# DivXCAT Crack With Full Keygen Download X64 [April-2022]

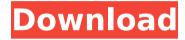

#### **DivXCAT**

DivXCAT Full Crack provides a GUI to convert AVI files to DivX files. This application does not split your movie nor does it make any more copies of it - it only converts files of equal size and lets you choose how many CDs you want. DivXCAT replaces the original AVI file with a "divx.avi" file. This new file can still be converted into DivX/XviD files with WinFF. That's because DivXCAT only cuts the movie at the existing file sizes you have created by playing your movies on your computer. If you are not yet an experienced DivX user, you may find DivXCAT extremely complicated. This is because you don't just convert your file, you convert it into three file extensions. DivXCAT knows how to convert the AVI format (AVI, RIFF, BUP, MOI, etc. - but not AVI-A or AVI-P), which is the basis of all DivX/XviD files. DivXCAT allows you to choose where to split the movie. DivXCAT will analyze the DivX log files to give you the exact XviD and DivX formats of the splits. That way you will know if the XviD file is playable on any DivX player without any more conversions. DivXCAT uses the XviD codec to compress its files and the DivX codec to compress the movies you convert. You can convert your AVI into DivX/XviD using WinFF. DivXCAT uses the following P2P programs: Commander, DivXWeb DivX Plugin for Windows Media Player DivX Web player for.NET www.divxcat.com www.divx-cat.com Disclaimer: the author is aware of the rights and wrongs of not having free licence, but it

is just an extra measure taken in full. You are allowed to use it, but should mention the people who made it, so they will not be offended that their work is being used. In fact, they may even see the good intention behind it. Technical Field The present disclosure relates to an application program to be executed by a handheld terminal, a server and a server system capable of providing the application program to the handheld terminal. Related Art JP-A-2012-126941 (see claim 1) discloses a technology which includes a server which

### DivXCAT Crack+ X64

DivXCAT analyzes an AVI video file or the log file (divx.log) created by your DivX V5.0.3+ encoder and tells you where to split to get equal file sizes. You then use your favourite video editor to do this. DivXCAT is simply an interface to the DivX encoding tool. DivXCAT can be executed as a command-line tool or as an Autolt GUI application. DivXCAT's main command-line options are: \* [add] - adds AVI files and the corresponding log files to the split list. \* [add and play] - does both things at once. \* [distribute-log] - splits the log file into the number of DVD-sized files specified in the command-line. \* [help] - lists the available command-line options. \* [list] - lists all available file/folder names, or all available DVDsized files, and the corresponding size if available. \* [play] - plays the AVI file that DivXCAT's GUI launched. \* [remove] - removes a single AVI file or the corresponding log file from the split list. \* [remove and play] does both things at once. \* [remove all] - removes all files (AVI and log files) from the split list. \* [set-log] - sets the log file name or number of DVDs to split the log file into. \* [set-log and play] - does both things at once. \* [test] - plays a random AVI file to see if DivXCAT will split it. \* [stop] - pauses the GUI app. \* [list all] - lists all AVI files on the hard drive to see if they are suitable for splitting. \* [help all] - lists all command-line options. \* [help] - lists all available command-line options. \* [start] starts the GUI app. \* [exit] - exits the GUI app. The Windows GUI is available under the Programs menu, and can also be run in the background, as shown in this image: You can also launch the application as an Autolt application, using the run command: Run "C:\Program Files\DivXCAT b7e8fdf5c8

# DivXCAT Crack Activation Code With Keygen [Win/Mac]

DivXCAT is a FREE (not included) application for Windows that reads a video file or the log file (divx.log) created by your DivX encoder and shows you where to split the video file to fit it on 2, 3 or 4 CDs. You search a preferred position to cut near the proposed position and cut the video with your favourite video editor. DivXCAT supports DivX v1.2, v2.0 and v2.1, XviD v1.0 and v1.1. It can analyze an AVI file or the log file (divx.log) to find out where to split for two to four CDs. If you want to split more than four CDs, contact me and I may be able to add this feature. DivXCAT features: DivXCAT can read video files created by the DivX v4.0, v4.5, v4.7, v4.8 and v5.0.3+ encoders (Avi, Mpeq, M2TS). If the source file is not DivX encoded, DivXCAT produces the log file (divx.log) that shows you were and how many frames were produced by your encoder and then shows you where you can split for 2, 3 or 4 CDs. If the source file is DivX encoded, DivXCAT finds the reference cuts and shows you where to split your video. It also shows the size of your video file in MB or the size of the file on CD in MB. The video and audio bitrates for your source file are shown. DivXCAT cannot work with two-pass encoding files. You can choose between normal encoding or PCM-S24 mixing. The PCM-S24 option is used for XviD and MP3 files. If your source file is a XviD or MP3 file, you can choose Normal or PCM-S24 encoding. DivXCAT is not a video splitter. It just shows you where to split your video to fit it on multiple CDs. DivXCAT does not process the data itself, and is not included in the DivX SDK. It is a stand-alone application. DivXCAT can load both AVI and MP4 files. DivXCAT searches for the first DVD-Audio, VOB or SVCD-DVD title tracks in a source file

### What's New in the?

DivXCAT (for short) is a freeware utility to cut DivX/XviD movies to fit multiple CDs. DivXCAT reads the file names of your XviD files and finds the last title frame of each scene. Based on this information, the

program finds which part of the movie is closest to the cuttings point. It then selects a desired bitrate for each scene on the first CD and for the (preferred) cuttings point. DivXCAT calculates the number of possible splits and shows you where you can split. You select those positions, cut the movie and complete it with your favourite video editor. It can also be used to clone one file onto several CDs at once. DivXCAT is not so fast as some other tools but it's more easy to use. DivXCAT also supports both Vista and XP. You can find DivXCAT at: DivXCAT Options (May include costs and time): - Project size 1-4 disks (maximum of 4) - Project size: find the part of the AVI file closest to the cuttings point - Preferred bitrate per scene (adjustable); edit the divx.log file (it's only available when you use DivXenc/DivX6.x with AC3 audio) - Choose the preferred bitrate at the cuttings point - Choose one part per scene for the first DVD, which is less or more preferred (default -1 / no preference) - DVD size (max 4 disks): for DVD 1 (length) = 1.05x DVD size of longest DVD part (default: DVDsize of longest DVD part) - DVD size (max 4 disks): for DVD 2 (length) = 1.3x DVD size of longest DVD part (default: DVDsize of longest DVD part) - Create an empty log file (divx.log) - Add experimental sections to DivX log (you must have at least DivX v5.0.3+) - Add experimental/debug sections to DivX log (you must have at least DivX v5.0.3+ and DivX encoder) - Add experimental/debug sections to DivX log (you must have at least DivX v5.0.3+ and DivX AC3 encoder) -Add experimental/debug sections to DivX log (you

## **System Requirements For DivXCAT:**

Approximately 8 GB RAM for compilation and runtime. For best performance, Oculus Home, Oculus Social, and Oculus Video must be installed to the same user. If the Oculus app is not installed, the runtime will not run. Oculus Rift Note: Because Aperture 2.1 does not render the Oculus Rift, you must first install Aperture 2.1 on a PC and then install Aperture 2.1 on the Oculus PC (with Oculus Home and Oculus Social installed). You must have an active Oculus Rift CV1 Development Kit. You can

#### Related links:

https://lucaslaruffa.com/wollo-spacer-crack-patch-with-serial-key-free-mac-win/

http://jameschangcpa.com/advert/presentation-screen-master-

portable-1-1-6-activation-free-download-for-pc/

 $\frac{https://www.torringtonct.org/sites/g/files/vyhlif5091/f/uploads/developme}{nt\_brochure\_2021.pdf}$ 

https://ayoikut.com/advert/autodesk-showcase-crack-for-windows-updated-2022/

https://www.agrizoeker.nl/wp-

content/uploads/2022/07/Network Monitor II.pdf

https://liberatingnigeria.com/wp-content/uploads/2022/07/WinAgents\_Rhi

 $\underline{no\_Terminal\_Crack\_\_Torrent\_Activation\_Code\_X64.pdf}$ 

https://www.voyavel.it/wp-content/uploads/2022/07/raphenr.pdf

http://yogaapaia.it/archives/34470

https://alternantreprise.com/wp-content/uploads/2022/07/roelkers.pdf https://vpaa.unt.edu/sites/default/files/webform/degree\_in\_three/samgsal899.pdf

https://bluesteel.ie/2022/07/04/electromagnetic-spectrum-crack-free-download-2022-latest/

http://www.diarioelsoldecusco.com/advert/easy-proxy-crack-full-product-kev-free-april-2022/

https://www.mil-spec-industries.com/system/files/webform/TreeFrog-Framework.pdf

https://dornwell.pl/wp-

content/uploads/2022/07/Windows\_Media\_Player\_12\_Icons.pdf

https://lasdocas.cl/dream-1-17-crack-activator-download-2022/

http://adicnu.yolasite.com/resources/VPython-573-Crack-Patch-With-

Serial-Key-MacWin-April2022.pdf

http://praverandpatience.com/wp-

content/uploads/2022/07/Qds\_Equations.pdf

https://farmaciacortesi.it/etu-sql-for-db2-6-1-19-free/

https://silkfromvietnam.com/nfsbeautydiamond-free-registration-code-

free-download/

https://togetherwearegrand.com/wp-content/uploads/2022/07/Celtx.pdf